#### SOAP4ooRexx

#### 2015 International Rexx Symposium Alexander Seik

1<sup>st</sup> April 2015 Vienna Austria

#### Index

- Web services Why?
- What is SOAP A short briefing
- SOAP4ooRexx A how to
- Demonstration

# Web Services – Why?

- Make you applications richer
	- New possibilities
- Faster development with: existing components on the web
- A standardized way
- Platform independent

# SOAP – A short briefing

- SOAP Simple Object Access Protocol *… but not as simple as it sounds!*
- Standardized protocol for communication between web services and consumers
- XML based
- Mostly over HTTP/HTTPS
- Current version: 1.2
- W3C Standard

## SOAP by example

Weather web service:

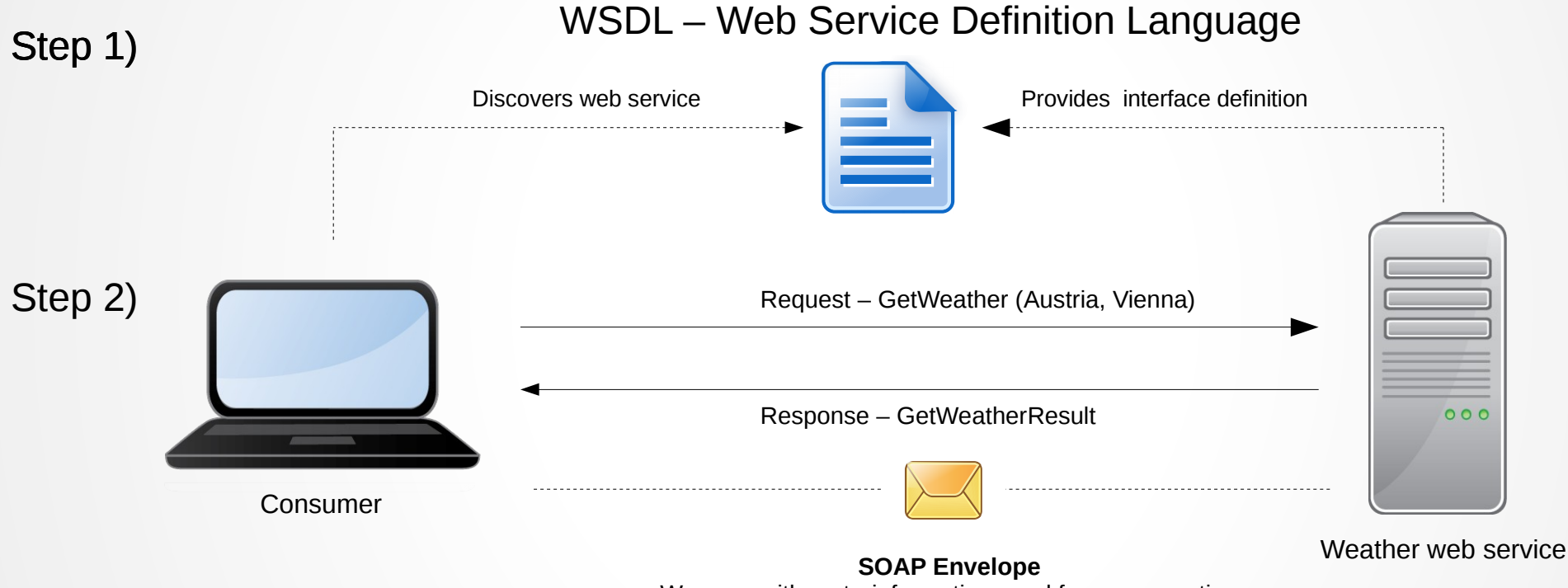

Wrapper with meta-information used for communction

# WSDL

- WSDL Web Service Definition Language
- XML-based
- Contains definitions e.g.:
	- Web service address
	- Communication Protocol
	- Methods and Parameters

# SOAP Envelope

#### GetWeather – Request envelope

```
<? xml version="1.0" encoding="utf-8"?>
<soap12:Envelope xmlns:xsi="http://www.w3.org/2001/XMLSchema-instance"
                        xmlns:xsd="http://www.w3.org/2001/XMLSchema"
                        xmlns:soap12="http://www.w3.org/2003/05/soap-envelope">
    <soap12:Body>
        <GetWeather xmlns="http://www.webserviceX.NET">
            <CityName>Vienna</CityName>
                                                             Method call
            <CountryName>Austria</CountryName>
        </GetWeather>
    </soap12:Body>
</soap12:Envelope>
```
- Envelope gives meta information like: SOAP Version
- Structure of envelope depends on the web service definition

#### SOAP4ooRexx – Lets start

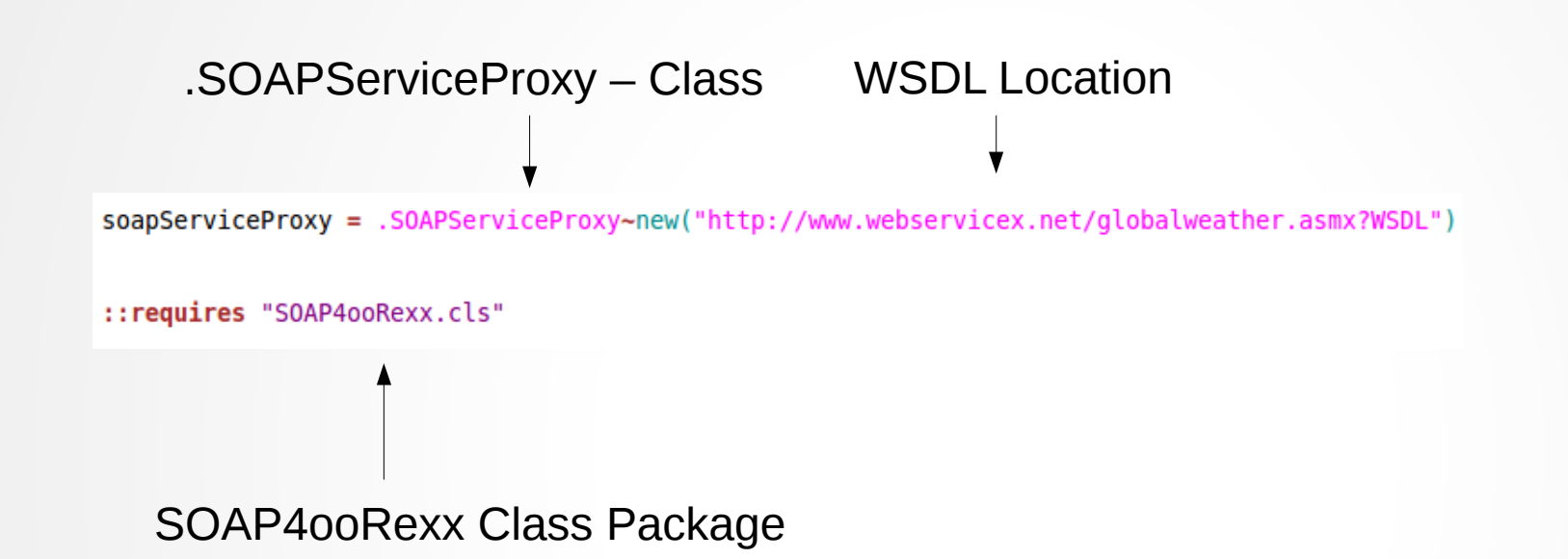

## SOAP4ooRexx - Report

 $soa pServiceProxy = .SOAPServativeProxy \sim new("http://www.webservicex.net/qlobalweather.asmx?WSDL")$ soapServiceProxy~report()

::requires "SOAP4ooRexx.cls"

Generates HTML report of the whole WSDL Easier to read and sample code is included

## SOAP4ooRexx – How to

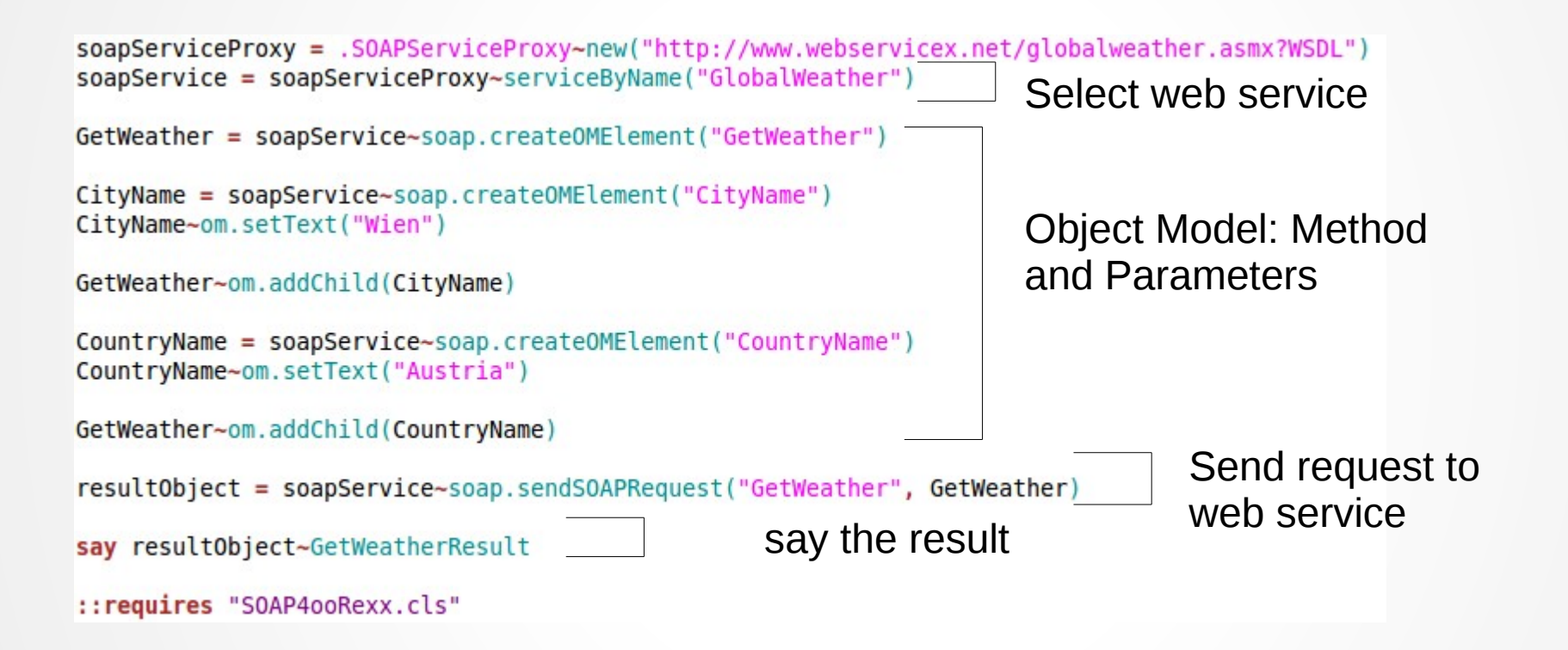

## SOAP4ooRexx – Shortcut

```
soa pServiceProxy = .SOAPServativeProxy-new("http://www.webservicex.net/qlobalweather.asmx?WSDL")soa pService = soa pService Proxy-defaultService()
```

```
resultObject = soapService~getWeather("Wien","Austria")
```

```
say resultObject~GetWeatherResult
```

```
::requires "SOAP4ooRexx.cls"
```
Short Version, useful when the service complexity is not high

#### Demonstration

## SOAP4ooRexx

- SOAP400Rexx a generic client for consuming SOAP 1.2 based web services
- Written in ooRexx and Java
- Requires: ooRexx, BSF4ooRexx and Java
- Project status: Work in progress
- Version: 1.0 Beta
- Based on Apache Axis2

#### **Outlook**

#### Questions?